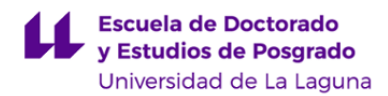

# **Escuela de Doctorado y Estudios de Posgrado**

# **Máster Universitario en Educación y Tecnologías de la Información y Comunicación**

**GUÍA DOCENTE DE LA ASIGNATURA :**

**Fundamentos avanzados de Informática Educativa (2019 - 2020)**

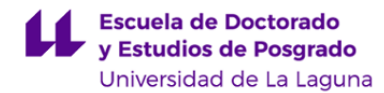

#### **1. Datos descriptivos de la asignatura**

Asignatura: Fundamentos avanzados de Informática Educativa<br> **Código:** 125491104 - Centro: **Escuela de Doctorado y Estudios de Postgrado** - Lugar de impartición: **Facultad de Educación** - Titulación: **Máster Universitario en Educación y Tecnologías de la Información y Comunicación** - Plan de Estudios: **2014 (Publicado en 2014-04-29)** - Rama de conocimiento: **Ciencias Sociales y Jurídicas** - Itinerario / Intensificación: - Departamento/s: **[Ingeniería Informática y de Sistemas](https://www.ull.es/departamentos/ingenieria-informatica-sistemas)** - Área/s de conocimiento: **Arquitectura y Tecnología de Computadores Ingeniería de Sistemas y Automática** - Curso: **1** - Carácter: **Formación Obligatoria** - Duración: **Primer cuatrimestre** - Créditos ECTS: **6,0** - Modalidad de impartición: - Horario: **[Enlace al horario](https://www.ull.es/masteres/educacion-tecnologia-informacion-comunicacion/informacion-academica/horarios-y-calendario-de-examenes/)** - Dirección web de la asignatura: **<http://www.campusvirtual.ull.es>** - Idioma: **castellano**

# **2. Requisitos para cursar la asignatura**

Los especificados para el acceso a esta titulación

# **3. Profesorado que imparte la asignatura**

**Profesor/a Coordinador/a: [PEDRO A. TOLEDO DELGADO](http://www.ull.es/apps/guias/guias/view_teacher_niu/660/petode/)**

# - Grupo:

# **General**

- Nombre: **PEDRO A.**
- Apellido: **TOLEDO DELGADO**
- Departamento: **Ingeniería Informática y de Sistemas**
- Área de conocimiento: **Arquitectura y Tecnología de Computadores**

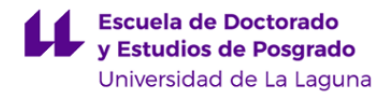

#### **Contacto**

- Teléfono 1: **922318276**
- Teléfono 2:
- Correo electrónico: **petode@ull.es**
- Correo alternativo: **pedro.toledo@ull.edu.es**
- Web: **<http://www.campusvirtual.ull.es>**

**Tutorías primer cuatrimestre:**

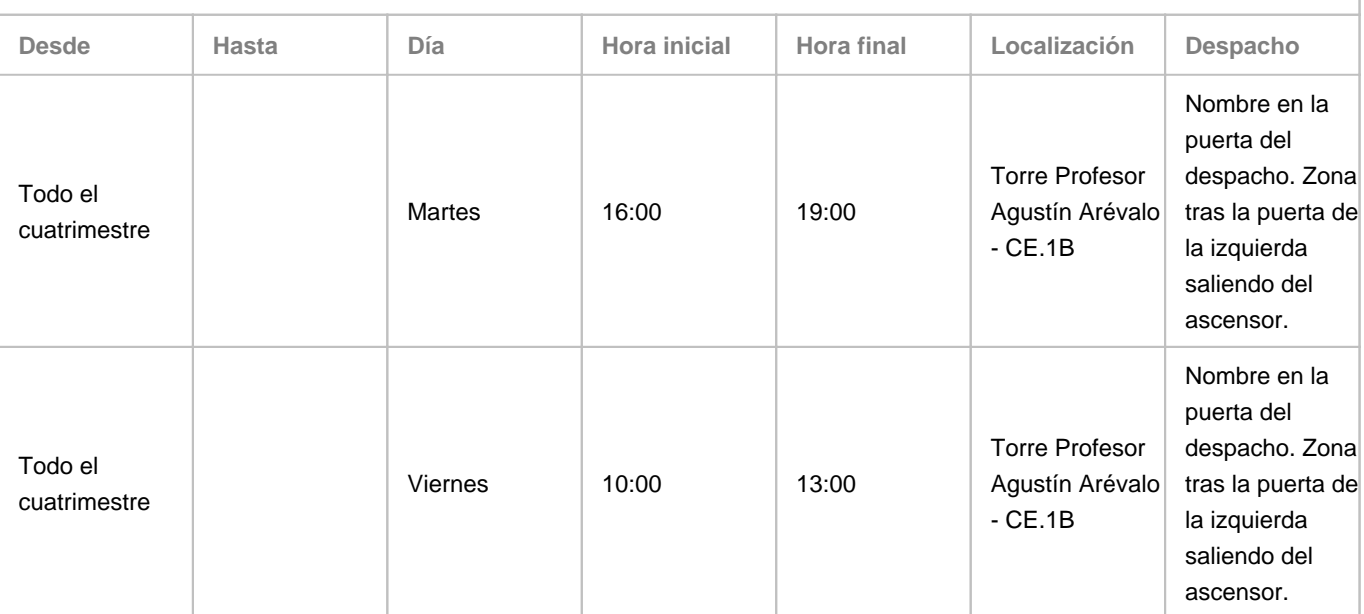

Observaciones: Se dispondrá de un enlace a la herramienta Calendar de Google para solicitar tutorías (http://goo.gl/ZYZLVs) (se debe acceder a la misma desde la cuenta ull.edu.es del alumno). En dicho horario se podrán ver las horas disponibles (no ocupadas por otros alumnos, virtuales y presenciales) y las modificaciones que se puedan producir en este horario por circunstancias puntuales, las cuales también serán avisadas en el aula virtual de la asignatura y/o en la puerta del despacho.

**Tutorías segundo cuatrimestre:**

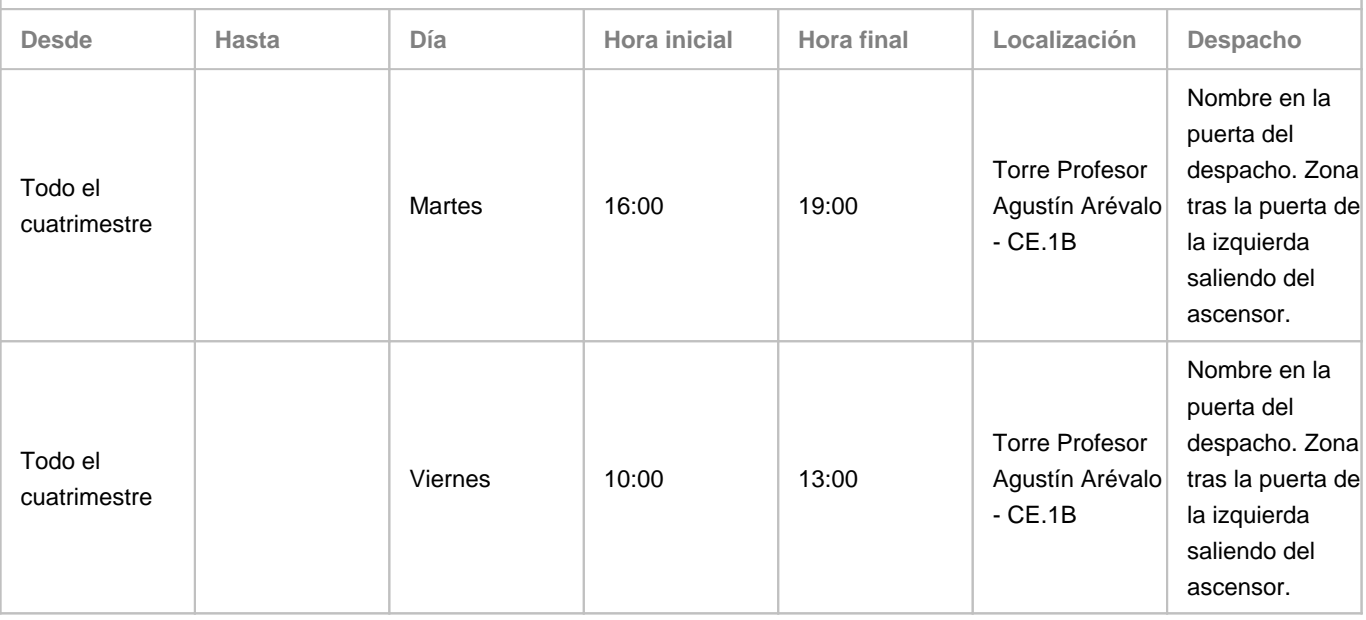

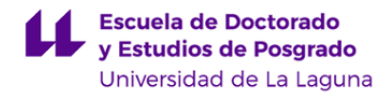

Observaciones: Se dispondrá de un enlace a la herramienta Calendar de Google para solicitar tutorías (http://goo.gl/ZYZLVs) (se debe acceder a la misma desde la cuenta ull.edu.es del alumno). En dicho horario se podrán ver las horas disponibles (no ocupadas por otros alumnos, virtuales y presenciales) y las modificaciones que se puedan producir en este horario por circunstancias puntuales, las cuales también serán avisadas en el aula virtual de la asignatura y/o en la puerta del despacho.

# **4. Contextualización de la asignatura en el plan de estudio**

Bloque formativo al que pertenece la asignatura: Perfil profesional:

# **5. Competencias**

**Competencia Específica**

**CE2** - Conocer los procesos y procedimientos para la organización, gestión y administración de redes sociales, portales web, social media y otros recursos digitales de instituciones educativas

**CE4** - Adquirir los conocimientos científicos y procesos implicados en el diseño y evaluación de entornos y contenidos educativos digitales

**CE6** - Adquirir los conocimientos tanto teóricos como metodológicos implicados en el desarrollo de software, portales, herramientas web, apps y videojuegos educativos

**CE9** - Conocer los enfoques, tendencias, líneas y grupos de investigación actuales en el ámbito de la Tecnología Educativa tanto nacionales como internacionales

**CE10** - Conocer los fundamentos avanzados de la informática, de las telecomunicaciones y de la ingeniería del software y sus aplicaciones educativas

**CE12** - Saber realizar búsquedas de información para el diseño de proyectos de investigación utilizando las fuentes y recursos bibliográficos disponibles en Internet vinculados con el ámbito de la Educación y TIC

**Competencia General**

**CG1** - Conocer los avances teóricos derivados de los estudios actuales sobre el impacto y uso de las Tecnologías de la Información y Comunicación (TIC) en la educación

**CG2** - Comprender los distintos enfoques, problemas y líneas de investigación desarrollados actualmente en las distintas disciplinas relacionadas con las TIC aplicadas a la Educación

#### **Competencia Básica**

**CB6** - Poseer y comprender conocimientos que aporten una base u oportunidad de ser originales en el desarrollo y/o aplicación de ideas, a menudo en un contexto de investigación.

**CB7** - Que los estudiantes sepan aplicar los conocimientos adquiridos y su capacidad de resolución de problemas en entornos nuevos o poco conocidos dentro de contextos más amplios (o multidisciplinares) relacionados con su área de estudio.

# **6. Contenidos de la asignatura**

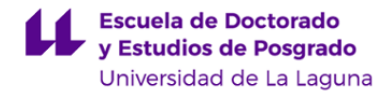

**Contenidos teóricos y prácticos de la asignatura**

- Profesor/a: José Ignacio Estévez Damas

- Temas (epígrafes):

La asignatura desarrolla los siguientes contenidos: Fundamentos especializados de la informática y las telecomunicaciones aplicadas en la educación. Ingeniería de software aplicada al e-learning. Metodologías, herramientas y aplicaciones de software relevantes aplicadas a la educación. Líneas actuales de investigación en informática educativa. Para ello se ha estructurado la materia en las siguientes unidades y subapartados:

Unidad transversal: introducción a la programación de aplicaciones. Esta unidad se imparte desde el principio de la asignatura. El objetivo fundamental es ofrecer una visión práctica del concepto de aplicación informática en diferentes contextos, por ejemplo aplicación web, aplicación móvil.

Unidad 1. El Universo es información.

- 1.1 El Universo es información.
- 1.2 De la palanca a la revolución industrial y del ábaco a la revolución digital.
- 1.3 Breve historia de las tecnologías de la información.
- 1.4 La evolución de la informática educativa.

Unidad 2. Sobre símbolos y señales: representación de la información.

2.1 Sobre símbolos y señales}

- 2.2 Representación digital de elementos básicos de información: números, caracteres, imágenes y otros.
- 2.3 Organizando la información: bases de datos relacionales, lenguajes de marcas.
- 2.4 Aprendizaje y representaciones.

Unidad 3. Entre \"Little Man Computer\" y \"Deus ex machina\": recurso computacionales y su papel como tecnología educativa.

3.1 El computador clásico: visiones top-down y bottom-up, unidades funcionales en la arquitectura de Von Neumann, atributos del computador, el software del sistema.

3.2 Computación en ``cualquier lugar'': dispositivos móviles, sensores y actuadores, sistemas robóticos, computación pervasiva, objetos inteligentes.

3.3 Abstracciones software del computador: máquinas virtuales, el navegador, sistemas de virtualización, computación en la nube.

3.4 Informatización de los procesos de aprendizaje.

Unidad 4. Un mundo conectado: tecnologías para la comunicación.

4.1 Objetivos y elementos de las comunicaciones informáticas.

4.2 El modelo de interconexión de sistemas abiertos (OSI).

4.3 INTERNET: estándares y componentes tecnológicos.

4.4 Aprendizaje y acceso masivo a los conocimientos.

Unidad 5. Contar una historia interactiva con las TIC: creando aplicaciones para el usuario.

5.1 Construir una aplicación educativa: una tarea de diseño.

5.2 Modelando casos de uso.

5.3 Modelando el software.

5.4 Arquitectura de las aplicaciones web.

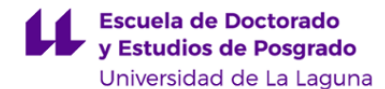

5.5 Leyendo diagramas de arquitectura e implementación. 5.6 Análisis tecnológico de una aplicación educativa.

**Actividades a desarrollar en otro idioma**

- Lectura de artículos y documentación en lengua inglesa.

- Resúmenes de trabajos en lengua inglesa.

# **7. Metodología y volumen de trabajo del estudiante**

**Descripción**

Esta asignatura se imparte en el contexto de un máster con docencia 100% online, por lo que la metodología se adaptará a este circunstancia.

En el cuadro \"Actividades formativas en créditos ECTS, su metodología de enseñanza-aprendizaje y su relación con las competencias que debe adquirir el estudiante\" se desglosan en una nomenclatura diferente a la propia de este Máster el volumen estimado de trabajo de los diferentes tipos de actividades. Por este motivo, se relacionan a continuación cada tipo de actividad previsto en la nomenclatura del Máster y su equivalente con la nomenclatura de la tabla mencionada. El número de horas asignado a cada tipo de actividad es meramente estimativo.

Elaboración y resolución de problemas,ejercicios y/o actividades online: 25 horas. En la tabla presenta la misma nomenclatura.

Foros de debate: 15 horas. En la tabla presenta la misma nomenclatura.

Lectura de documentos expositivos: 25 horas. En la tabla aparece como trabajo autónomo relacionado con la actividad formativa \"Clases teóricas\".

Videoclips expositivos de contenidos: 10 horas

Presentaciones multimedia: 15 horas.

Elaboración de proyectos y/o de resoluciones de situaciones problemáticas: 50 horas

Elaboración de trabajos en equipo de forma virtual mediante wikis y/o blogs: 10

Todas estas actividades aparecen en la tabla con el epígrafe: Realización de trabajos (individual/grupal)

**Actividades formativas en créditos ECTS, su metodología de enseñanza-aprendizaje y su relación con las competencias que debe adquirir el estudiante**

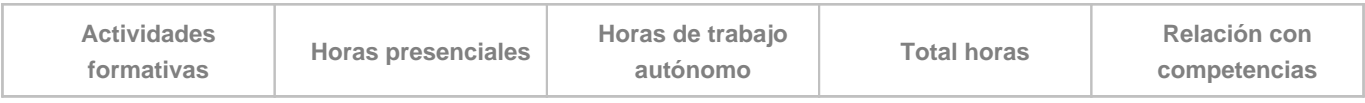

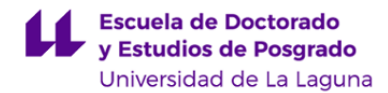

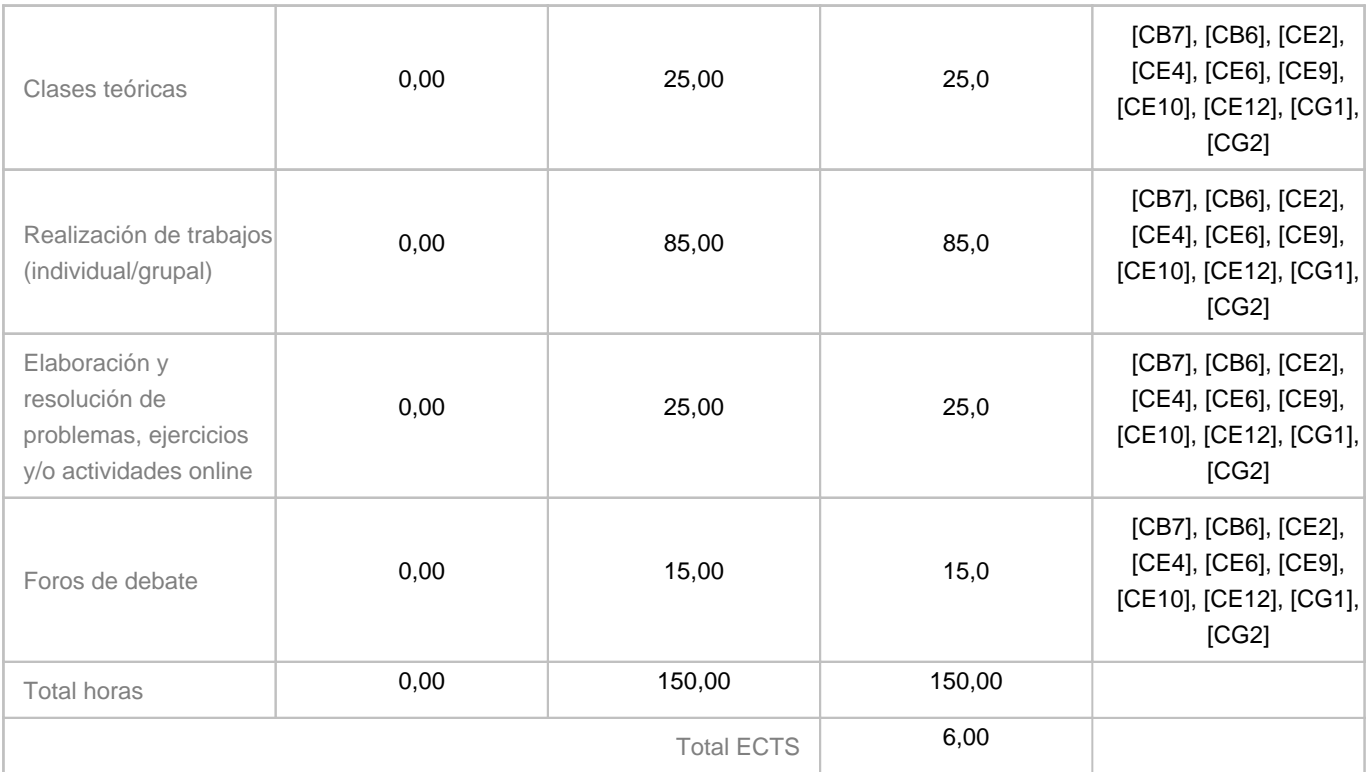

# **8. Bibliografía / Recursos**

**Bibliografía Básica**

Esta bibliografía se ha confeccionado teniendo en cuenta entre otros dos criterios básicos: la relevancia para el curso, y la disponibilidad online desde la biblioteca de la ULL. IMPORTANTE: para acceder a los recursos desde un ordenador de la ULL basta pinchar en el enlace, en caso contrario hay que hacer lo siguiente:

Aceder a la bibliteca digital de la ULL en este enlace:

http://www.bbtk.ull.es/view/institucional/bbtk/Biblioteca\_Digital/es

- Accedemos al punto Q de búsqueda que indica \"desde fuera de la ULL\".

- Nos pide la autenticación como usuarios de la ULL (necesitan usuario y clave).

- Ya podemos buscar el libro en el buscador. Al encontrarlo, iremos a recursos en línea y haremos click en el enlace que nos indica. Desde ahí podremos entrar en ebrary.

Introducción a la informática (4a. ed.) Prieto Espinosa, Alberto Lloris Ruiz, Antonio Torres Cantero, Juan Carlos. Editorial: McGraw-Hill España. Fecha de publicación: 2006. Disponible en Ebrary de la ULL:

enlace al libro en ebrary ULL

Conceptos de informática. Prieto Espinosa, Alberto Prieto Campos, Beatriz. Editorial: McGraw-Hill España. Fecha de publicación: 2005. Disponible en Ebrary de la ULL:

enlace al libro en ebrary ULL

Information, Technology, and Innovation : Resources for Growth in a Connected World. Jordan, John M. John Wiley & Sons. Somerset, NJ, USA.2012. Disponible en Ebrary de la ULL:

enlace al libro en ebrary ULL

Aplicaciones web. Zofío Jiménez, Javier.: Macmillan Iberia, S.A. España. 2013. Disponible en Ebrary de la ULL: enlace al libro en ebrary ULL

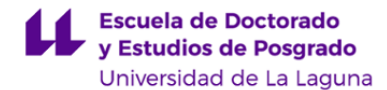

Además de estas reseñas como bibliografía básica, el alumno cuenta sobre todo con una gran cantidad de apuntes y tutoriales realizados por el profesor.

#### **Bibliografía Complementaria**

Inventing the computer. Ceruzzi, PE. Proceedings Of The Ieee, 2013, Vol.101(6), pp.1503-1508. Chronology of Computing Devices.Huskey. IEEE Transactions on Computers, Dec. 1976, Vol.C-25(12), pp.1190-1199 Computers in Education: A Brief History. Autor: Molnar, Andrew R. T.H.E. Journal, 1997, Vol.24(11), p.63-68 As Time Goes By : From the Industrial Revolutions to the Information Revolution. Freeman, Chris Louca, Francisco. Oxford University Press, UK. Ubicación: Oxford, GBR. 2001. Disponible en Ebrary de la ULL: enlace al libro en ebrary ULL Learn XML In a Weekend. Westermann, Erik. Editorial: Course Technology / Cengage Learning. Boston, MA, USA. 2002. Disponible en Ebrary de la ULL: enlace al libro en ebrary ULL Beginning Android Application Development. Lee, Wei-Meng. Wrox. Hoboken, NJ, USA. 03/2011. Disponible en Ebrary de la ULL: enlace al libro en ebrary ULL Augmented Learning : Research and Design of Mobile Educational Games. Klopfer, Eric. MIT Press. Ubicación: Cambridge, MA, USA. 2008.Disponible en Ebrary de la ULL: enlace al libro en ebrary ULL Manual de UML. Kimmel, Paul. McGraw-Hill Interamericana. México. 2010 . Disponible en Ebrary de la ULL: enlace al libro en ebrary ULL Cloud Essentials : CompTIA Authorized Courseware for Exam CLO-001. Hausman, Kirk Cook, Susan L. Sampaio, Telmo. John Wiley & Sons. Somerset, NJ, USA. 2013. Disponible en Ebrary de la ULL: enlace al libro en ebrary ULL Designing the Internet of Things. McEwen, Adrian Cassimally, Hakim. John Wiley & Sons. Oxford, GBR .2013 . Disponible en Ebrary de la ULL: enlace al libro en ebrary ULL Mobile Learning: Transforming the Delivery of Education and Training. Ally, Mohamed. Athabasca University Press. Edmonton, AB, CAN. 2009. Disponible en Ebrary de la ULL: enlace al libro en ebrary ULL An Information System Design Theory for E-Learning. David Thomas Jones. PhD thesis. 2011. Australian National University. Enlace externo a la ULL

# **Otros Recursos**

Apuntes y material multimedia elaborado para este curso.

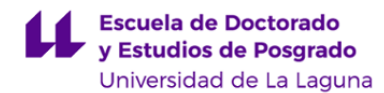

#### **9. Sistema de evaluación y calificación**

#### **Descripción**

La Evaluación de la asignatura se rige por el Reglamento de Evaluación y Calificación de la Universidad de La Laguna (BOC de 19 de enero de 2016), o el que la Universidad tenga vigente, además de por lo establecido en la Memoria de Verificación inicial o posteriores modificaciones.

Acceso a la evaluación continua: La evaluación continua será aplicable siempre que el alumno realice todas las tareas de unidad que son obligatorias.

La evaluación continua se realizará con los siguientes elementos y ponderaciones:

Tipo 1. Participación activa en foros y videoconferencias: 10%

Tipo 2. Cuestionarios y pruebas online: 20%

Tipo 3. Cumplimentación de trabajos, prácticas y actividades: 70%.

La nota máxima son 10 puntos. Para superar la asignatura será necesario obtener tras aplicar la ponderación al menos 5 puntos.

#### Recuperación:

Las pruebas y trabajos no superados en la evaluación continua podrán ser superados en las diferentes convocatorias a las que el alumnado tiene derecho. En particular:

- Los trabajos prácticos y de investigación podrán ser entregados / corregidos en las diferentes convocatorias. - La nota correspondiente a la participación en las actividades online durante la evaluación continua podrá ser sustituida por una actividad basada en la configuración/operación de un entorno online donde el alumno entrene su habilidad en la utilización de herramientas TIC para la comunicación.

- Los cuestionarios y otras pruebas objetivas podrán ser recuperados por actividades equivalentes en la fecha a acordar con el profesor.

Importante: a continuación se podrá ver una serie de conceptos y ponderaciones que suponen la traducción a la nomenclatura homogénea de todas las guías de la Universidad de La Laguna. Hay que tener en cuenta que la descripción más ajustada de las actividades de evaluación es la que se ha dado más arriba, y que lo siguiente es una mera traducción de las mismas siguiendo esta tabla:

Actividad en nomenclatura de la asignatura: Cumplimentación de trabajos, prácticas y actividades. Nomenclatura de la tabla Estrategia evaluativa: Cumplimentación de trabajos, prácticas y actividades.

Actividad en nomenclatura de la asignatura: Cuestionarios y pruebas online Nomenclatura de la tabla Estrategia Evaluativa: Pruebas objetivas

Actividad en nomenclatura de la asignatura: Participación activa en foros y videoconferencias. Nomenclatura de la tabla Estrategia Evaluativa: Evidencias de participación y seguimiento.

Evaluación alternativa:

En caso de que el alumno no acceda a la evaluación continua, deberá realizar los trabajos de unidad, así como los

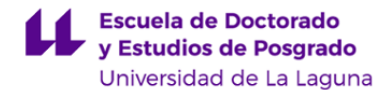

cuestionarios de unidad y una entrevista por videoconferencia o presencial con el profesor para determinar la autoría y dominio de los trabajos entregados.

# **Estrategia Evaluativa**

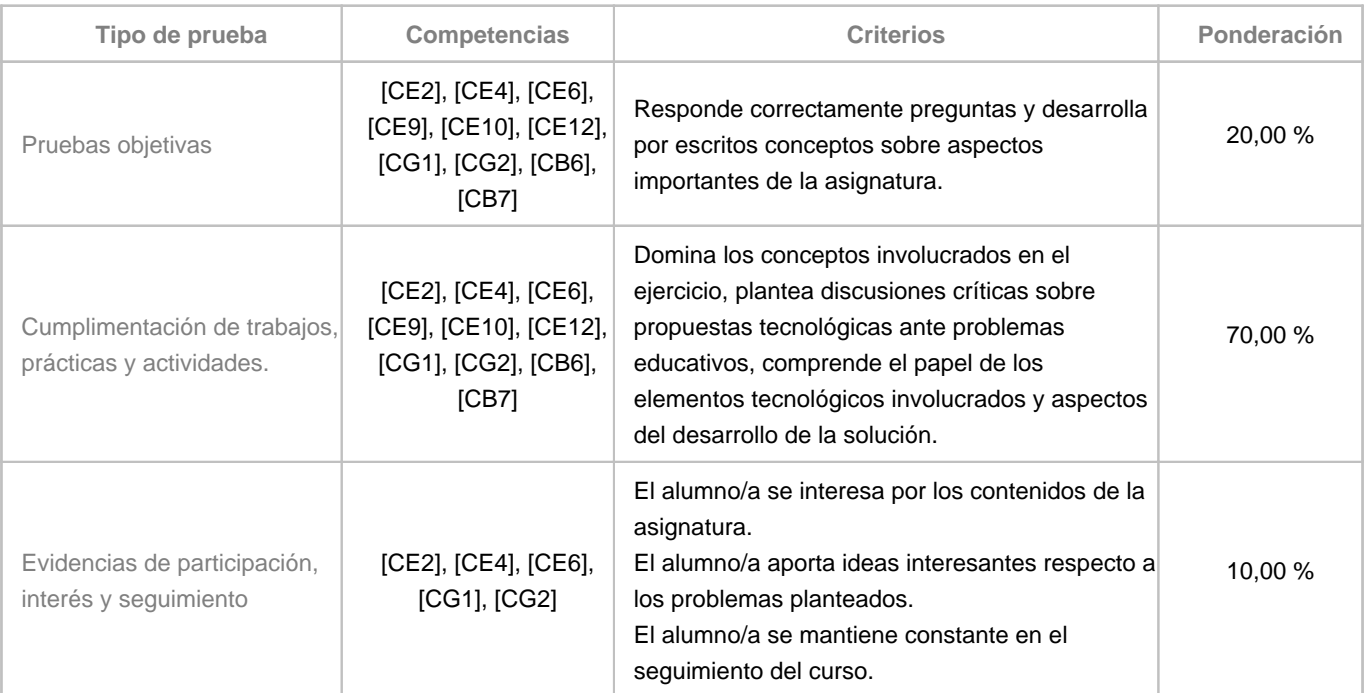

# **10. Resultados de Aprendizaje**

Se espera que el alumno conozca las características y herramientas más destacables de las tecnologías informáticas aplicadas a la educación en un nivel especializado.

Se pretende que sea capaz de utilizar adecuadamente dicho conocimiento para el desarrollo de proyectos de investigación sobre el diseño y desarrollo de software, aplicaciones o entornos digitales educativos.

# **11. Cronograma / calendario de la asignatura**

**Descripción**

La distribución de los temas por semana es orientativo, sobre todo teniendo en cuenta la organización del máster donde esta distribución de 15 semanas puede verse concentrada en menos semanas el no ser impartidas todas las asignaturas simultáneamente. En ese caso se puede prever una dedicación proporcional en relación a la señalada. De forma también orientativa, la evaluación continua se irá desarrollando conforme al siguiente esquema:

- Un cuestionario al final de cada unidad.

- Uno o varios trabajos de análisis de artículos científicos, búsqueda de información, reflexiones sobre el papel de las TIC en la educación. Estos trabajos podrán ser individuales o grupales. Estos trabajos se enunciarán al principio / mitad de cada

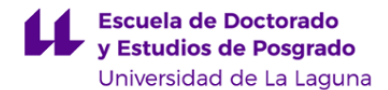

unidad y su tendrá un margen de aproximadamente dos semanas (este periodo es orientativo y depende del número de semanas destinadas finalmente a la asignatura, también puede acortarse o ampliarse dependiendo de las circunstancias). - Trabajos práctico con diferentes tecnologías informáticas: estas actividades prácticas serán individuales, se irán marcando progresivamente desde la Unidad 1 y se establecerá una fecha de entrega única para todas ellas al final del periodo destinado a la impartición de la asignatura.

Unidad transversal: hay una unidad transversal de introducción a la creación y desarrollo de aplicaciones. Los trabajos prácticos de las diferentes unidades se enfocan desde esta unidad transversa, por lo que en el siguiente cronograma la actividad denominada \"actividad práctica\" se refiere a los trabajos relativos a esta unidad transversal.

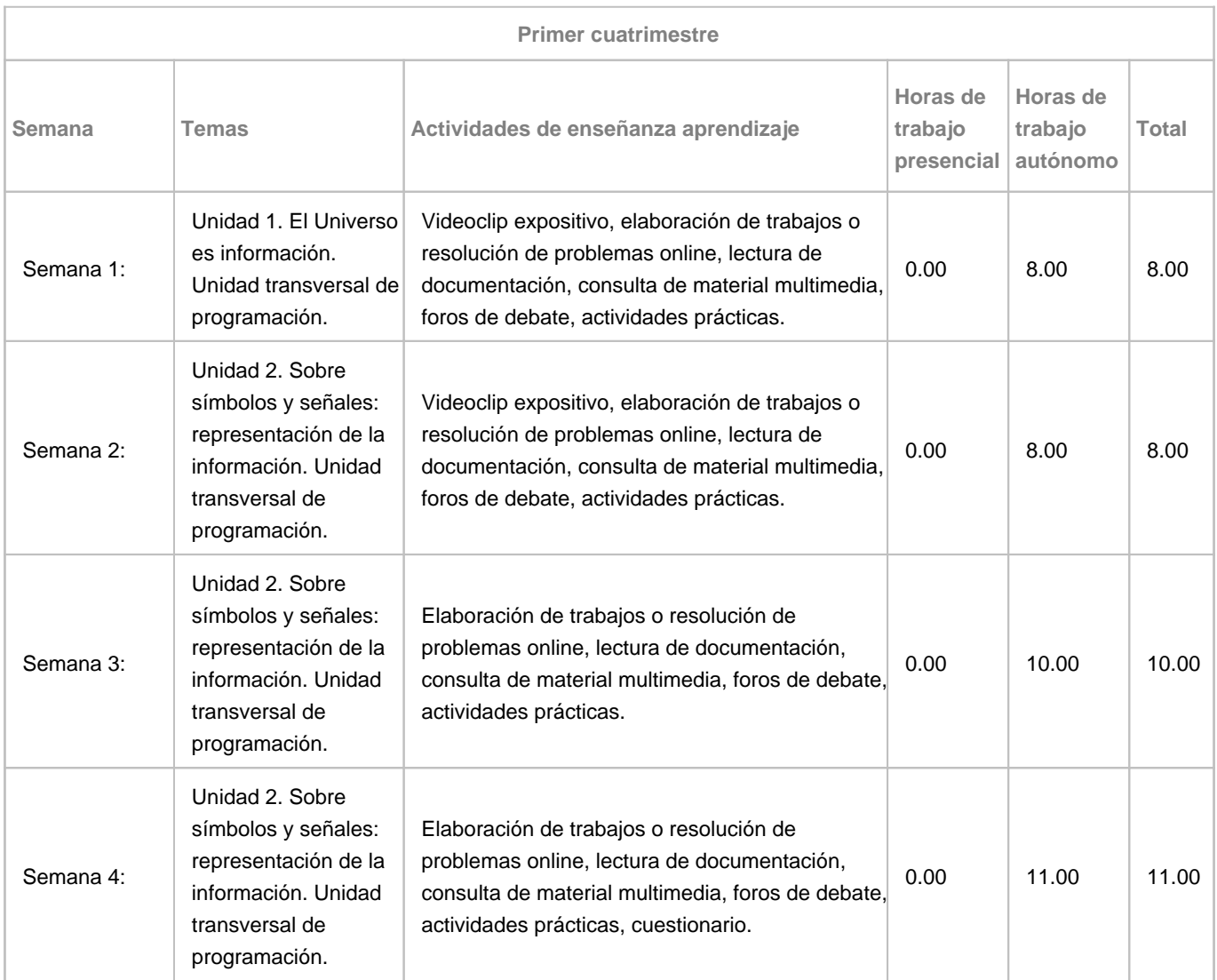

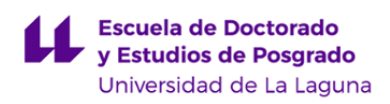

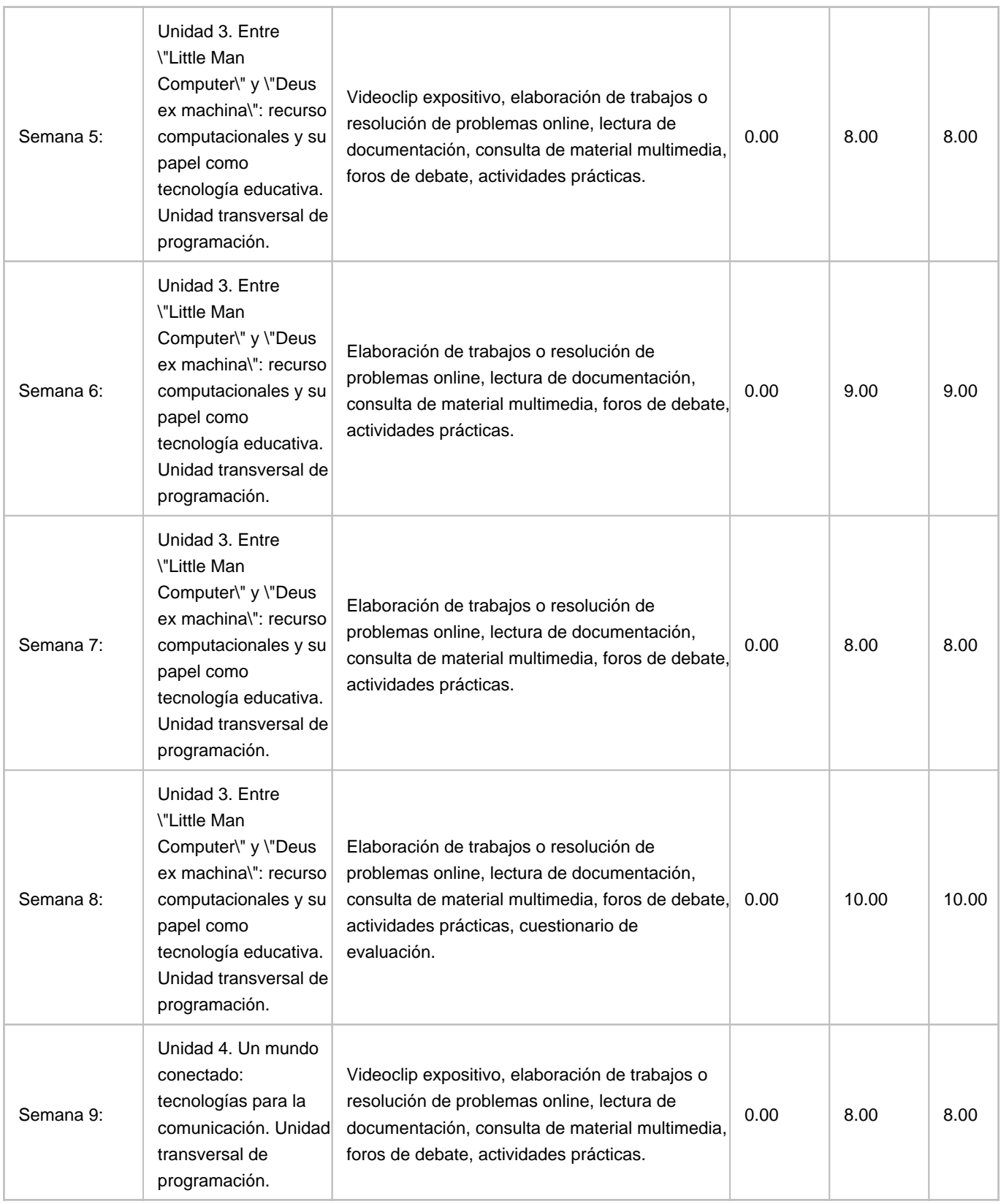

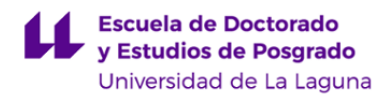

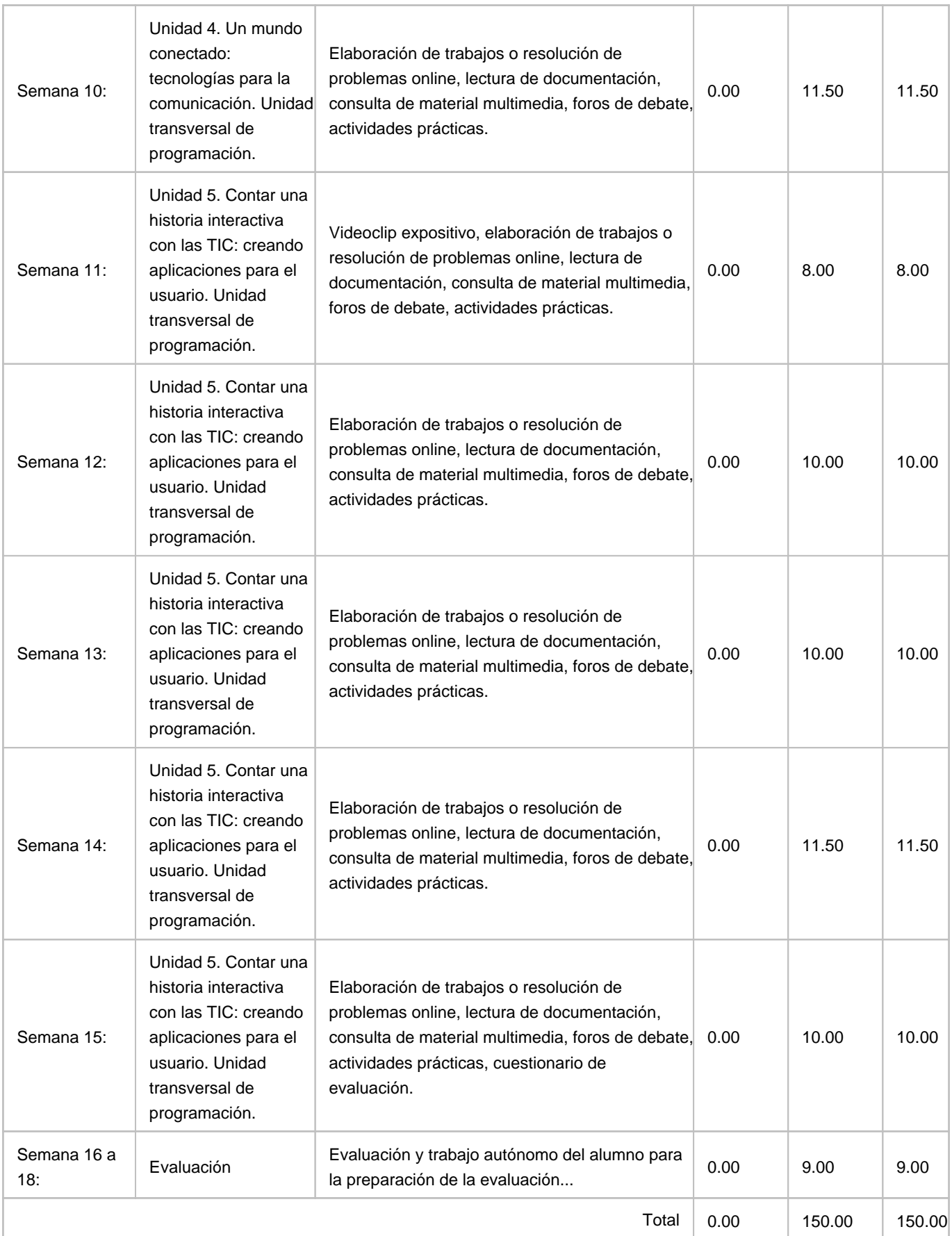

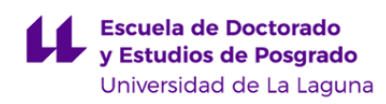